# **AquaMaps AquaMaps - behind the behind the scene**

Josephine "Skit" D. Rius FishBase Project/INCOFISH WP1 WorlFish Center

INCOFISH WP3 Technical Workshop Campinas, Brazil 18-22 April 2006

- **Description of tables (HCAF, HSPEN, HSPEC) Description of tables (HCAF, HSPEC**)
- $\blacksquare$  How the tables relate
- Rules on calculating the envelope values of  $e$  environmental parameters
- $\blacksquare$  How the probabilities are calculated

## **HCAF (Half-degree Cells Authority File)**

Contains information on:

- a) various cell names (codes) that are used by this and other databases
- b) statistical cell properties such (center, limits, and area);
- c) membership in relevant areas(FAO areas, EEZs or LMEs);
- d) physical attributes (depth, salinity or temperature);
- e) biological properties (e.g. pimary production).

Data Providers:

Sea Around Us Project

CSIRO

Kansas Geological Survey

Kristin Kaschner

# **HSPEN** (Species Environmental **Envelope) Envelope)**

- **Example 20 Intermation used for describing the** environmental tolerance and preference of a species:
	- –– distribution using FAO areas and bounding box
	- –- range of values per environmental parameter (min., preferred min., preferred max., max.)

## **HSPEC** (Half-degree Species **Assignment) Assignment)**

- **E** Contains the assginment of a species to a half-degree cell and the corresponding probability of occurrence of the species in a given cell.
- **Overall probability is the multiplicative** equation of each of the environmental parameters (SST, salinity, prim. prod., sea ice concentration, distance to land)

# **How the tables relate...**

### **Get candidate species and corresponding occurrence data occurrence data**

П Using the Occurrence table of FishBase, get all 'good' point records of marine species

where:

'Good point' records is a set of at least 10 non-doubtful point records, and should occur in at least 10 'good cells'

'Good cell " occurs in the FAO area OR bounding box in which species occurs

### **Compute the envelope for each parameter and store in store in HSPEN**

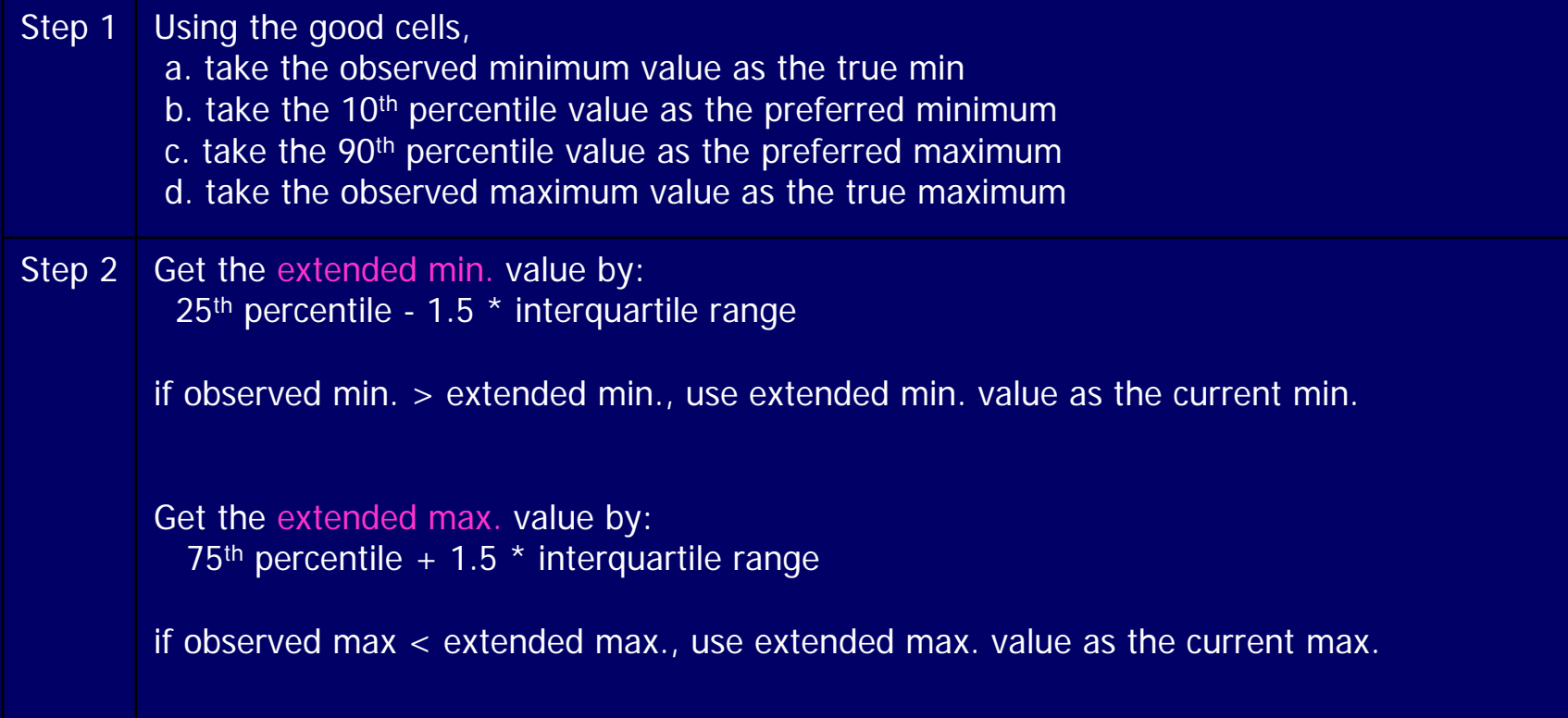

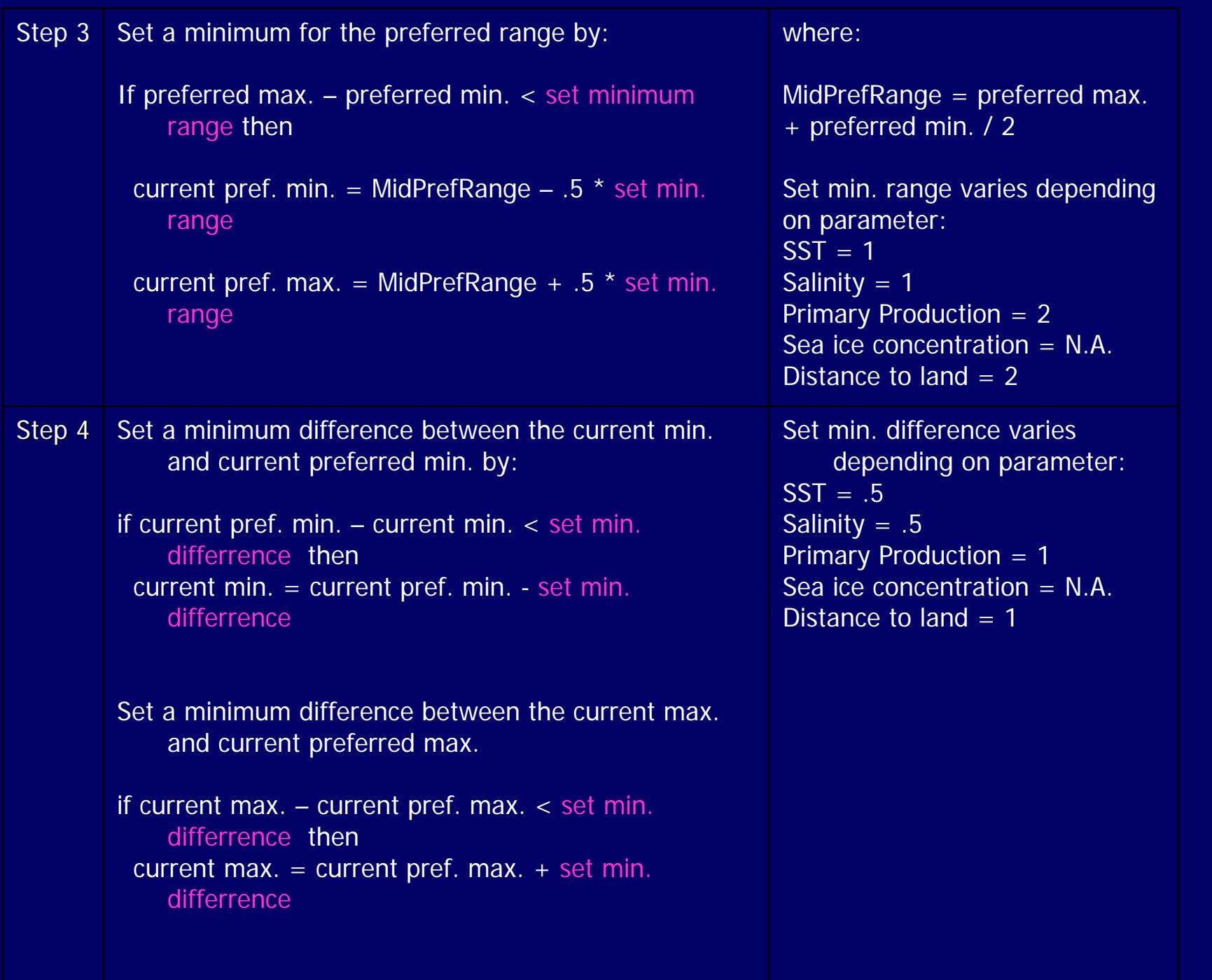

### **Compute for probability and store in HSPEC**

- 1.For each species, compare its envelope values (HSPEN) for each parameter with that of each cell in the HCAF table
- 2.Compute individual probabilities for each parameter as:
	- 0: if cell value  $\langle$  envelope minimum
	- 0: if cell value  $>$  envelpe maximum
	- 1: if cell value is within envelope preferred values
	- Cell value env. Min / pref. min cell value:
		- if cell value between envelope min. and preferred min.
	- Env. Max. cell value / cell value pref. max :
		- if cell value between envelope max. and preferred max.
- 3.Compute overall probaility:

Depth x SST x Primary Production x Sea ice concentration x Distance to Land

- 4.Check and note if cell is a 'good cell'
- 5.Store the combination Species ID, CellID and probability
- 6.Pass data to mapper

#### **Stats…**

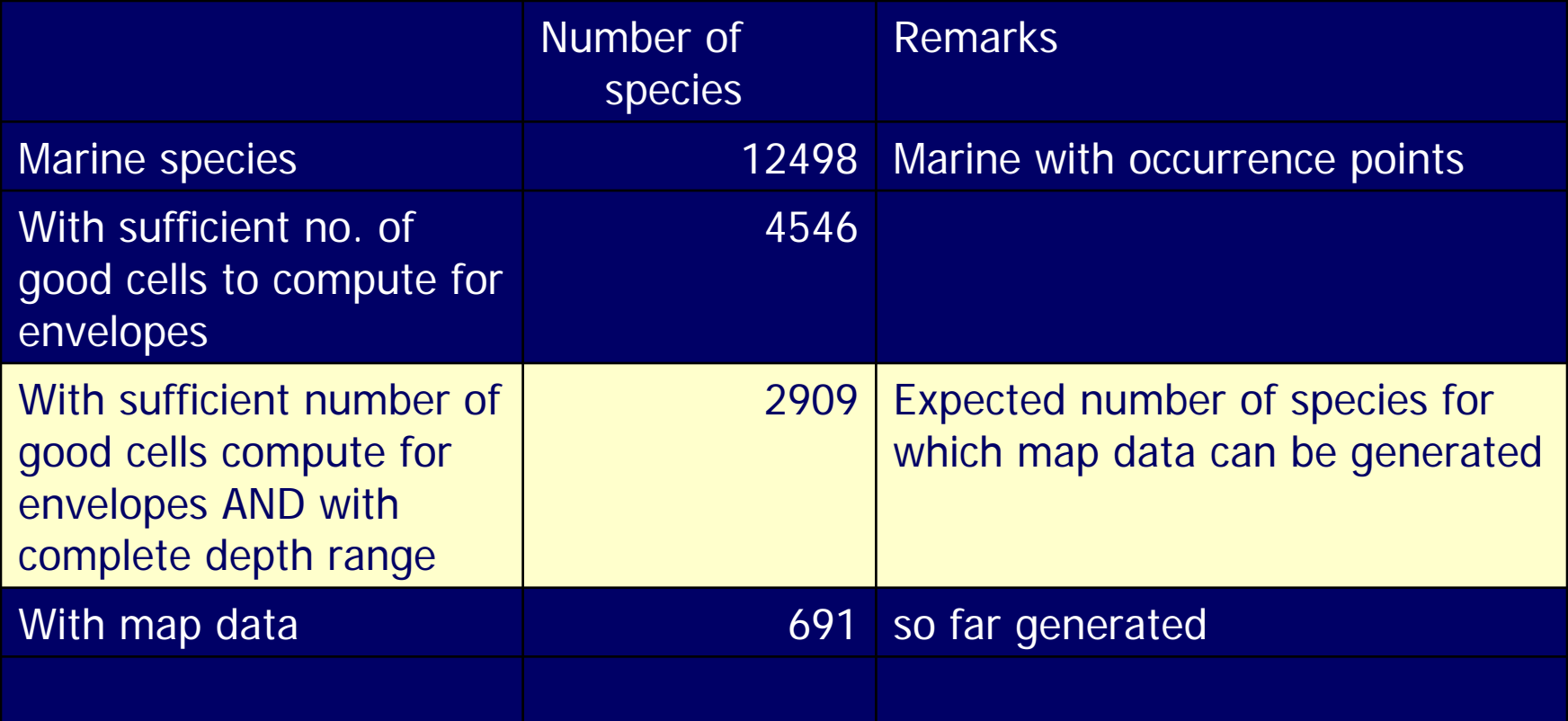